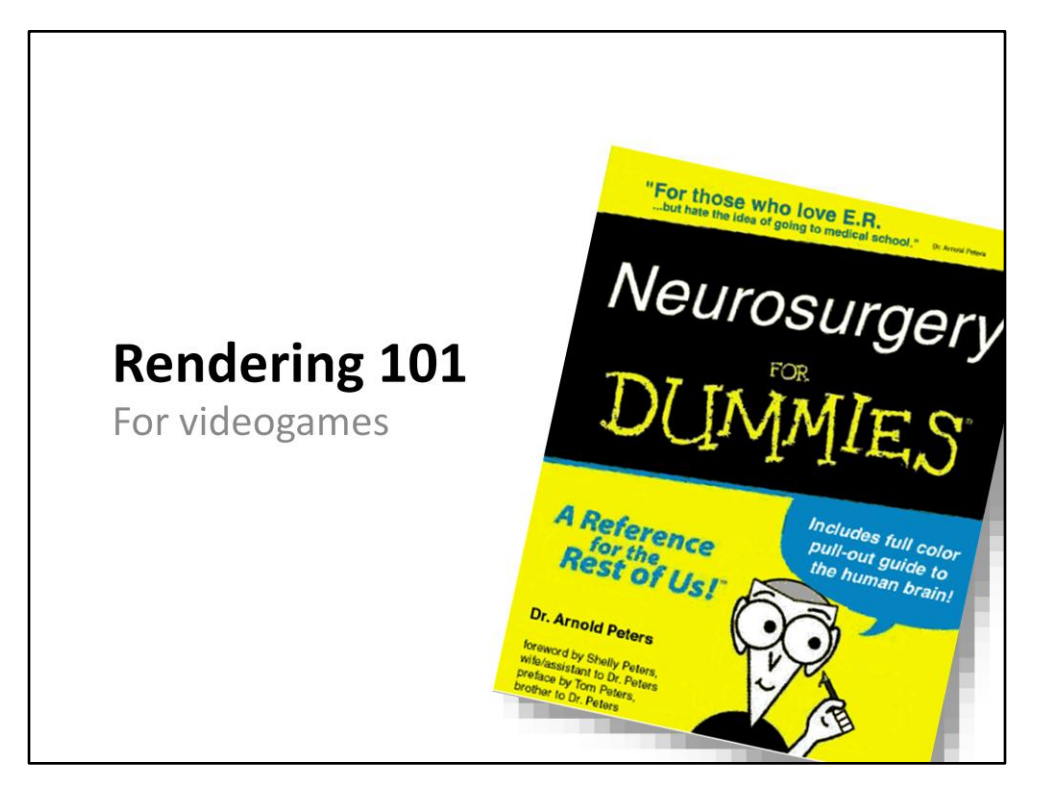

# Introduction • Why you're here? - You're not an engineer, but you always wanted to know about rendering! - You're an engineer, but you don't know rendering, and you want to understand what we do - Oops, mistake! • What you will learn? - A few factoids about rendering - My own opinions of what a "rendering engineer does" - Something about a thing called GPU

#### Why rendering?

- Artists can create images - A sequence of images creates an
	- animation
- But in a game the player is in  $\bullet$ control
	- We go right, we have to show an image depicting what's on the right
- We need a method to create images "on the fly"
	- Artists define objects, colours,<br>where lights are etc...
	- A scheme...
	- Rendering converts this into images

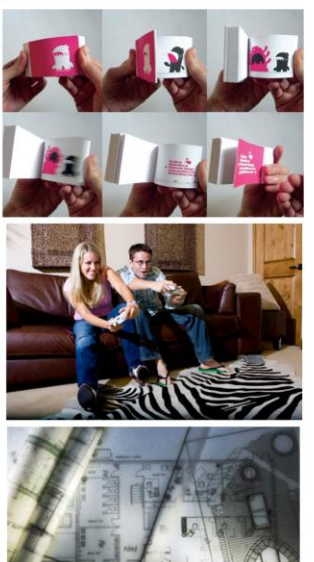

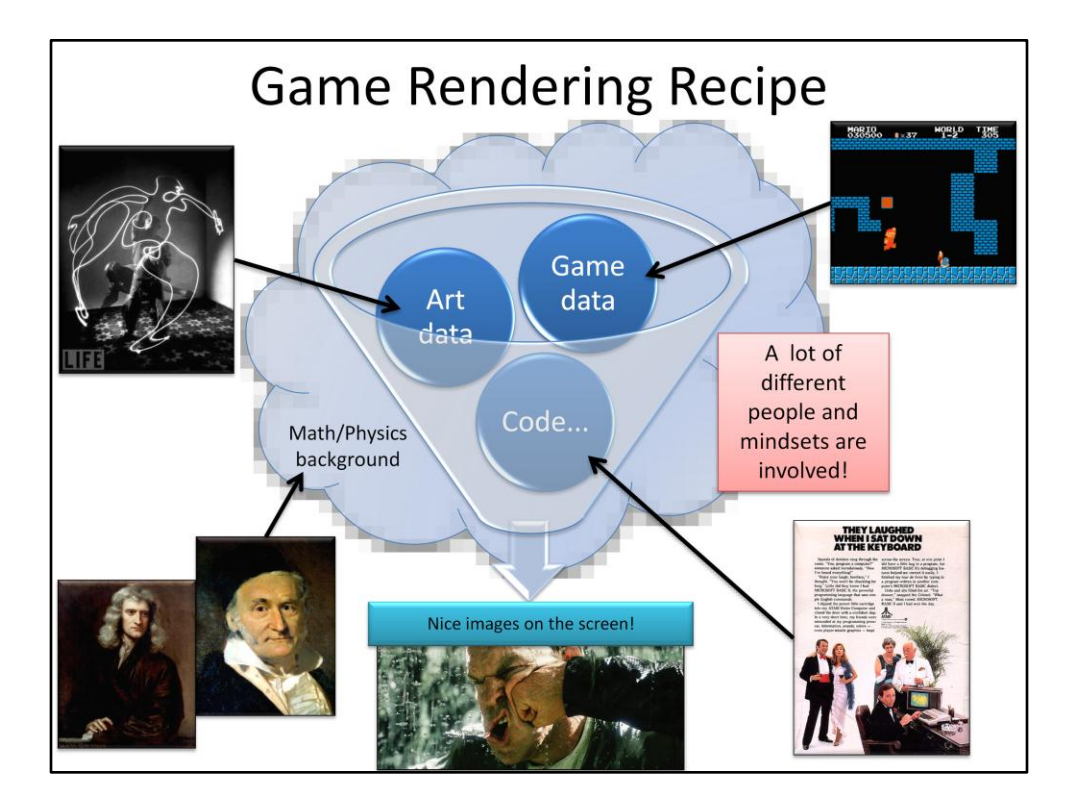

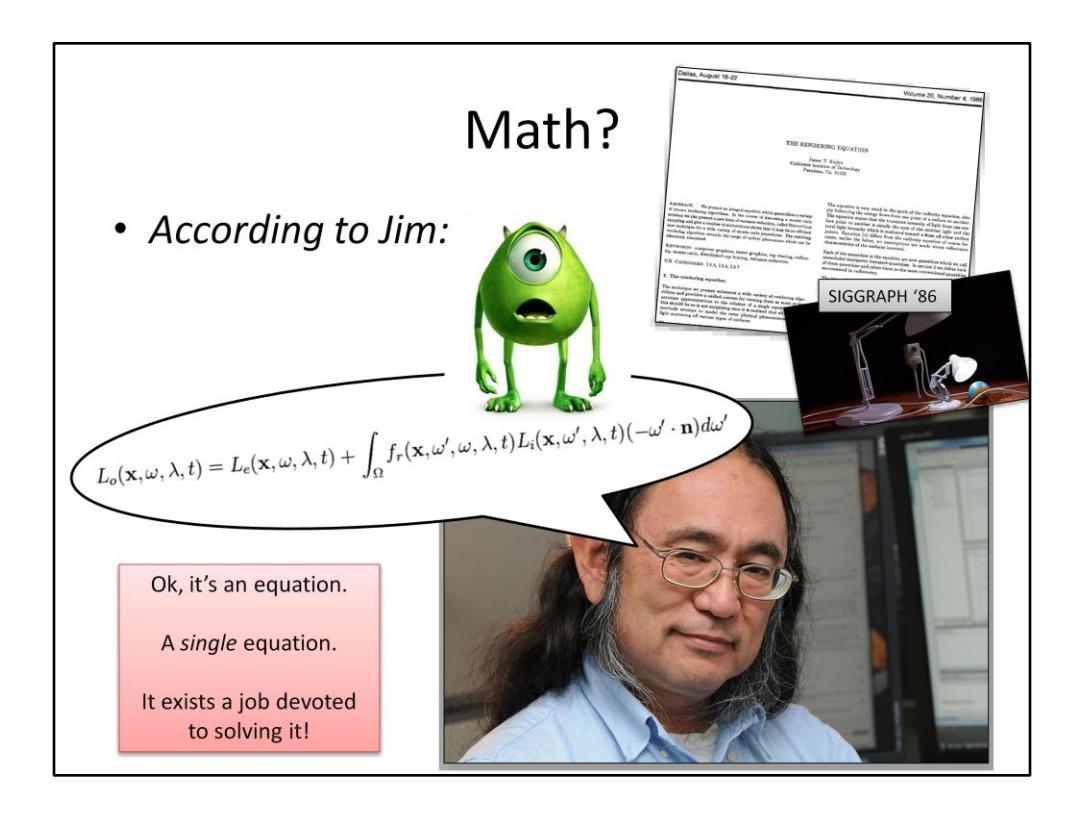

Jim Kajiya... The author of the rendering equation

Hawkins wrote in the preface of one of his books that his editor once told him that for each equation in his book, he would lose half of the audience. So he included only one, and that's what I'll do too...

The equation is in an ugly form, I took the image from Wikipedia

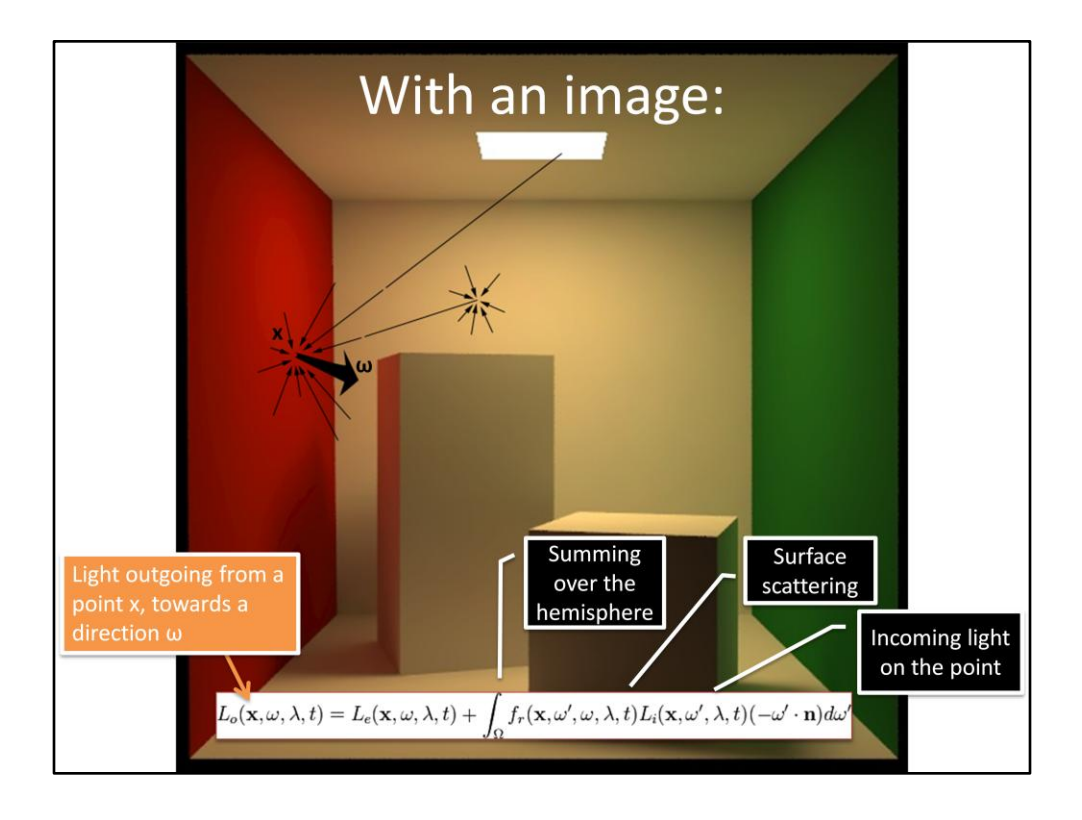

To generate an image, we want to know from every point in the scene the light that reaches our virtual eye.

The basic device is something that tells us how much light from a point goes to a given direction, this is what the lighting equation describes.

We want to compute the light outgoing ("Lo") from the big black arrow (radiance), emitting from a point towards our sensor (camera/eye):

1) We need to know all the light that arrieves on that point. Only lights emit light (that is accounted by the term Le, that is non-zero if the point x is on a light), all the other points in the scene just reflect some energy that arrieves from somewhere else...

In math, this is an integral (sum) over an hemisphere (a point can't receive light from directions behind its surface) of the "Li" (incoming light) This quantity is called "irradiance"

2) Each ray of light that reaches our point is scattered by the surface material in some direction, with some intensity

A function defines the properties of the material, in the equation is the "fr(...)" term. It's called BRDF – bi-directional (as it takes two angles, the incoming one from Li and the outgoing one we're computing Lo on) reflectance distribution function

The problem is that we don't know the light incoming (Li) from all the directions on that point! To compute that, we need to solve another light-from-a-point-towards-a-direction kind of problem that is, our equation is recursive.

In general, even to compute effects as simple and fundamental as shadows, we have to consider the other objects in the scene to find the color of each other (thus we call these effects "global" illumination)

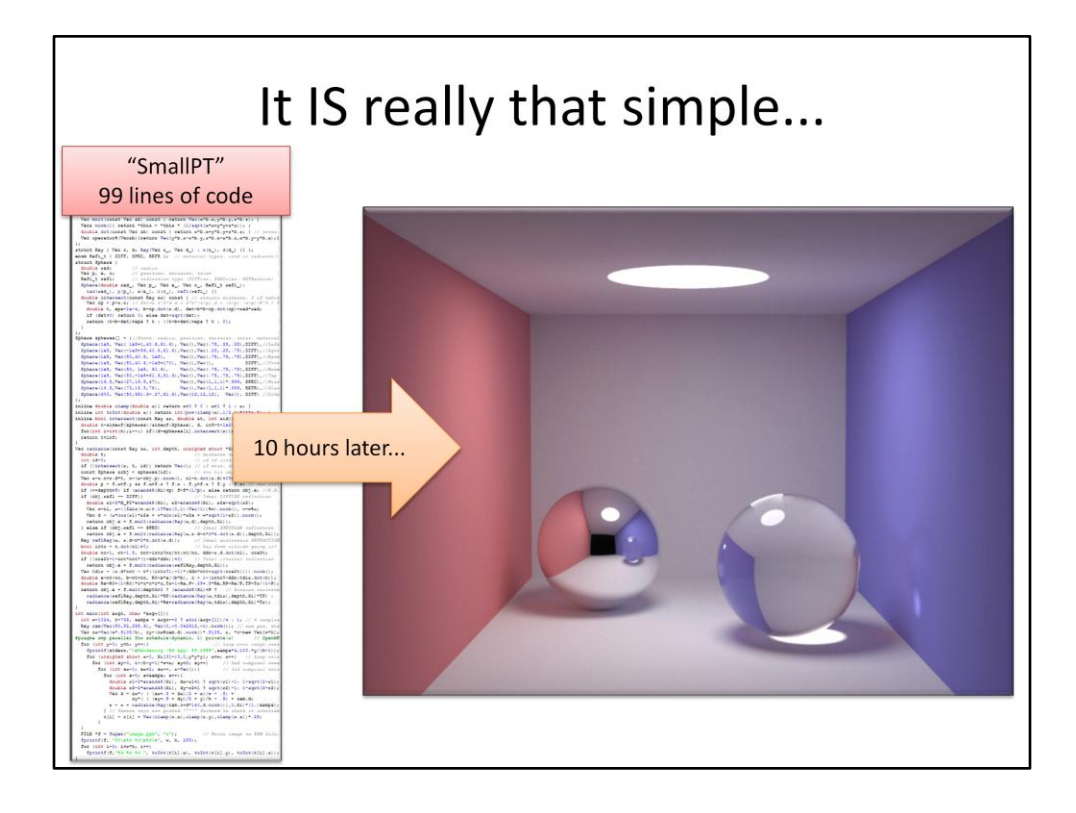

The very core of rendering, is all in that equation... well, plus some signal/sampling theory as you're going to make an image out of pixels, some knowledge about colors and human perception and a sprinkle of geometry in order to have some math that is able to represent your scene... Et voilà! (at least for static images, in theory...)

---

SmallPT: path tracing in 99 lines of C++ code: http://www.kevinbeason.com/smallpt/

The image took 10 hours on a Intel Core 2 Quad, 2.4ghz, using 4 threads

The CUDA version is very interesting: http://code.google.com/p/tokaspt/

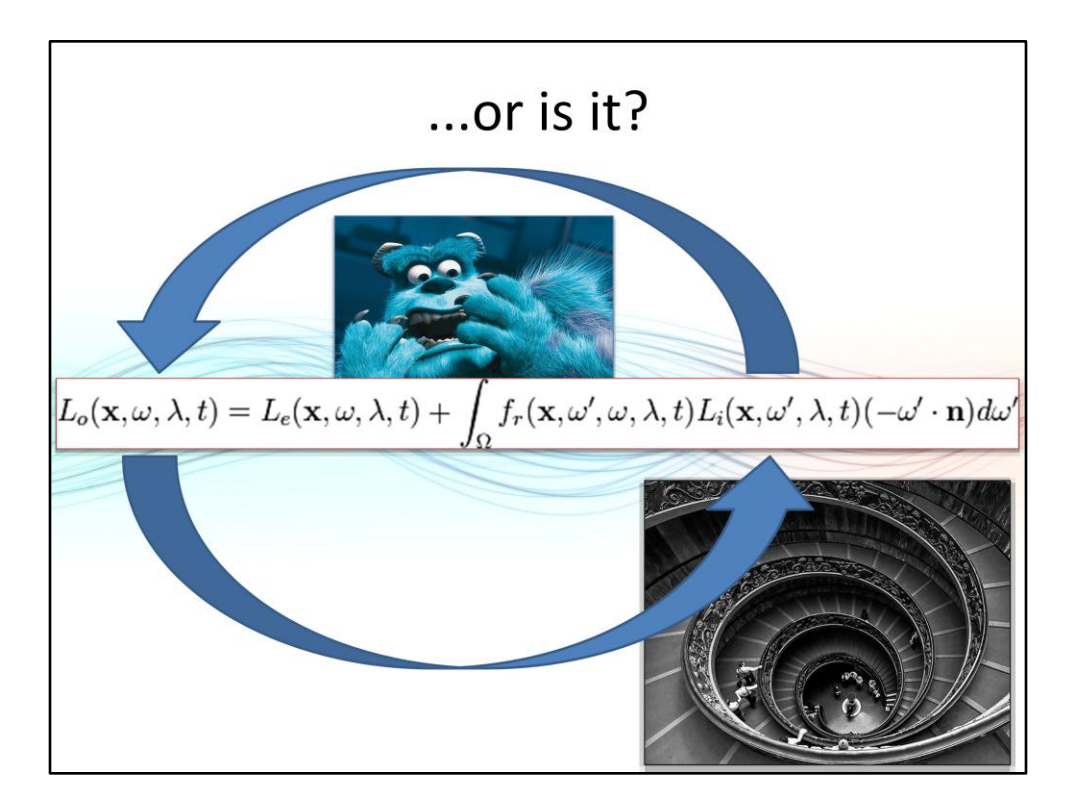

Aaaaaarrrrghhh... We need to know the light in order to compute the light... Infinite!

Under some conditions though, it's like a spiral, it converges to a point, which we can compute.

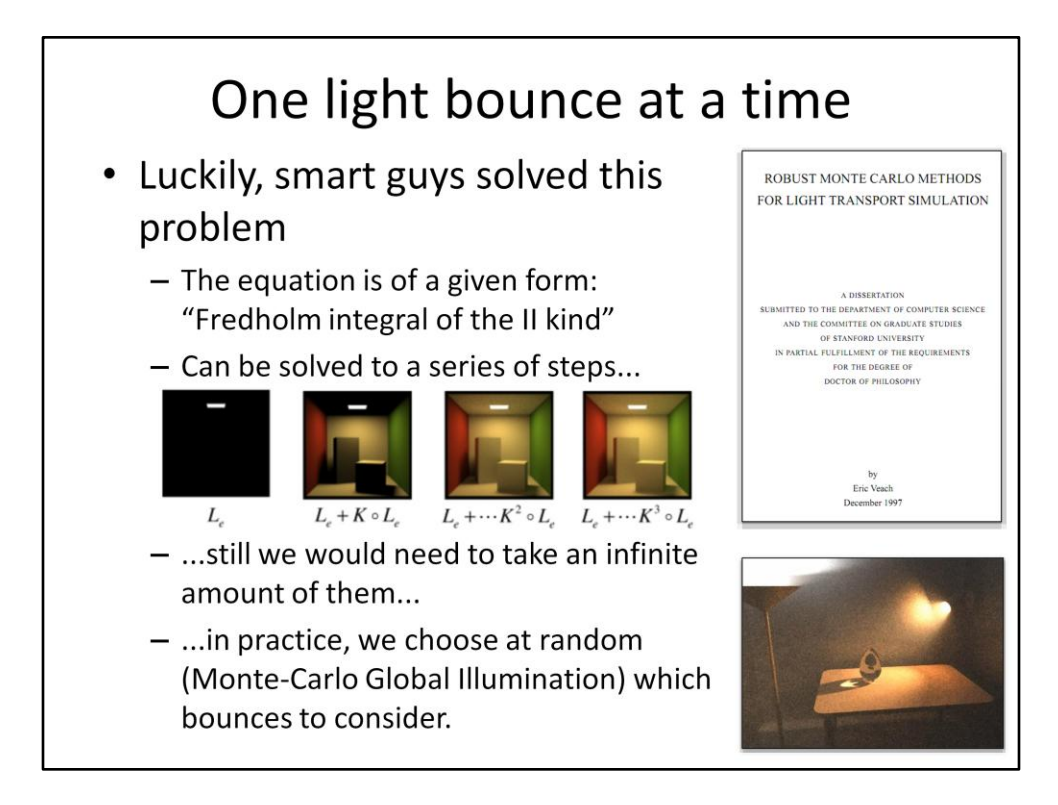

The series solution is called "Liouville-Neumann" series.

The best reference for this theory (even if it's quite heavy in terms of math) is Eric Veach's dissertation thesis.

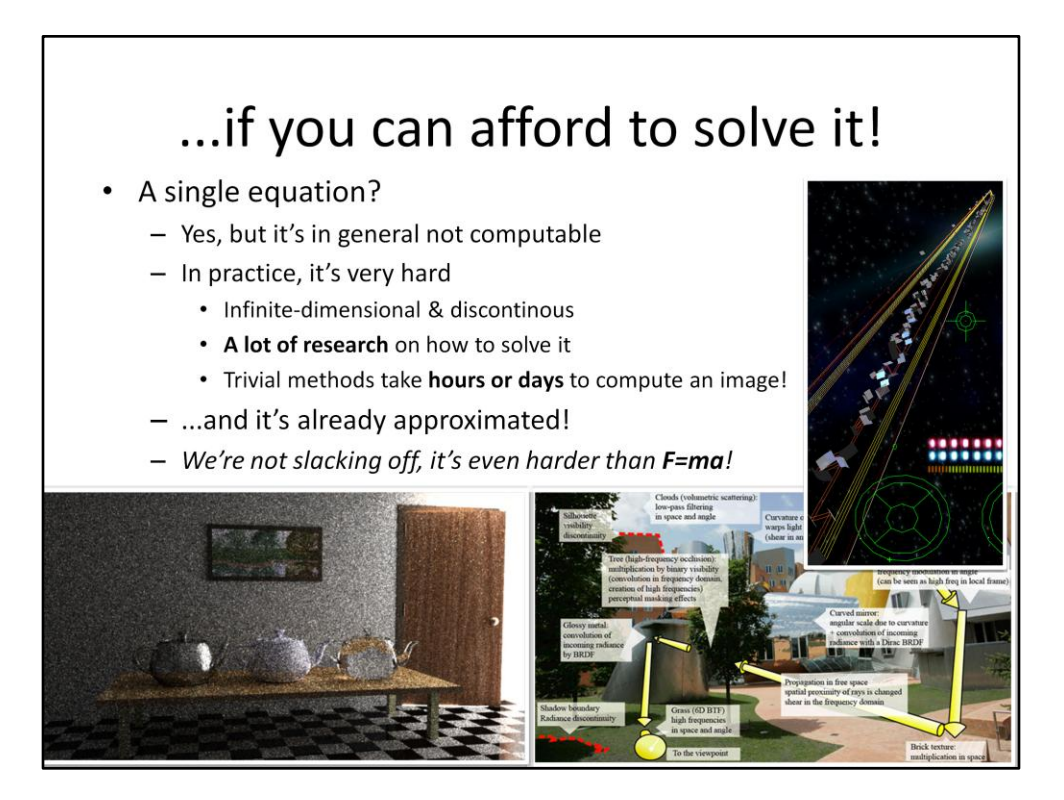

Not computable: search for the "raytrix" at Stanford

Approximated: we consider only straight rays, the equation here does not consider that the light penetrates into some materials and exists at a different point (i.e. Wax, human skin), does not consider other minor effects like fluorescence and phosphorescence, diffraction... All these are conceptually easy but trivial solutions are intractably slow.

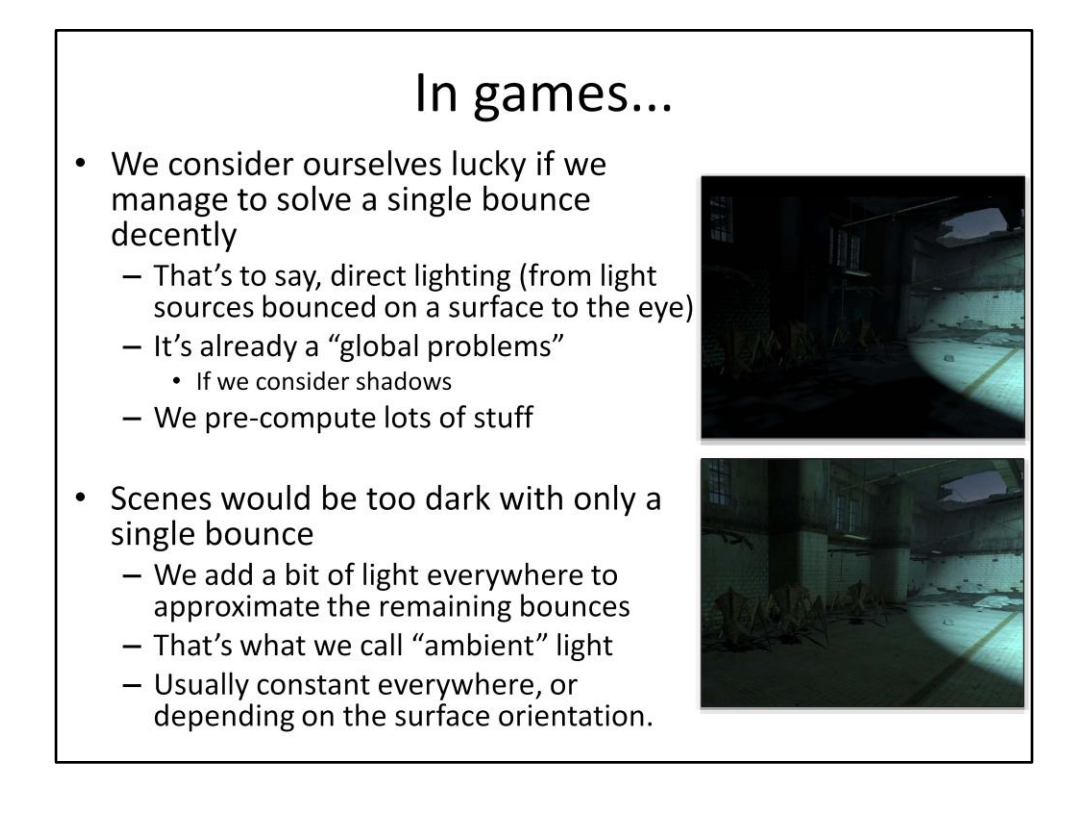

Images from:

[http://www.valvesoftware.com/publications/2006/SIGGRAPH06\\_Course\\_ShadingInValv](http://www.valvesoftware.com/publications/2006/SIGGRAPH06_Course_ShadingInValvesSourceEngine_Slides.pdf) [esSourceEngine\\_Slides.pdf](http://www.valvesoftware.com/publications/2006/SIGGRAPH06_Course_ShadingInValvesSourceEngine_Slides.pdf)

# Another problem

- We went a little bit too fast...
	- Light "from a point"
	- Ok but which point?
	- Which points are visible from our virtual eye?
	- Which points are visible from another point in the scene?

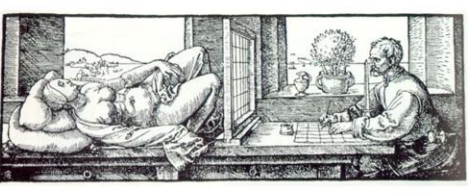

- Rendering  $=$ 
	- Visibility (which surfaces do we see?)
	- Shading (what colour a given surface has?)

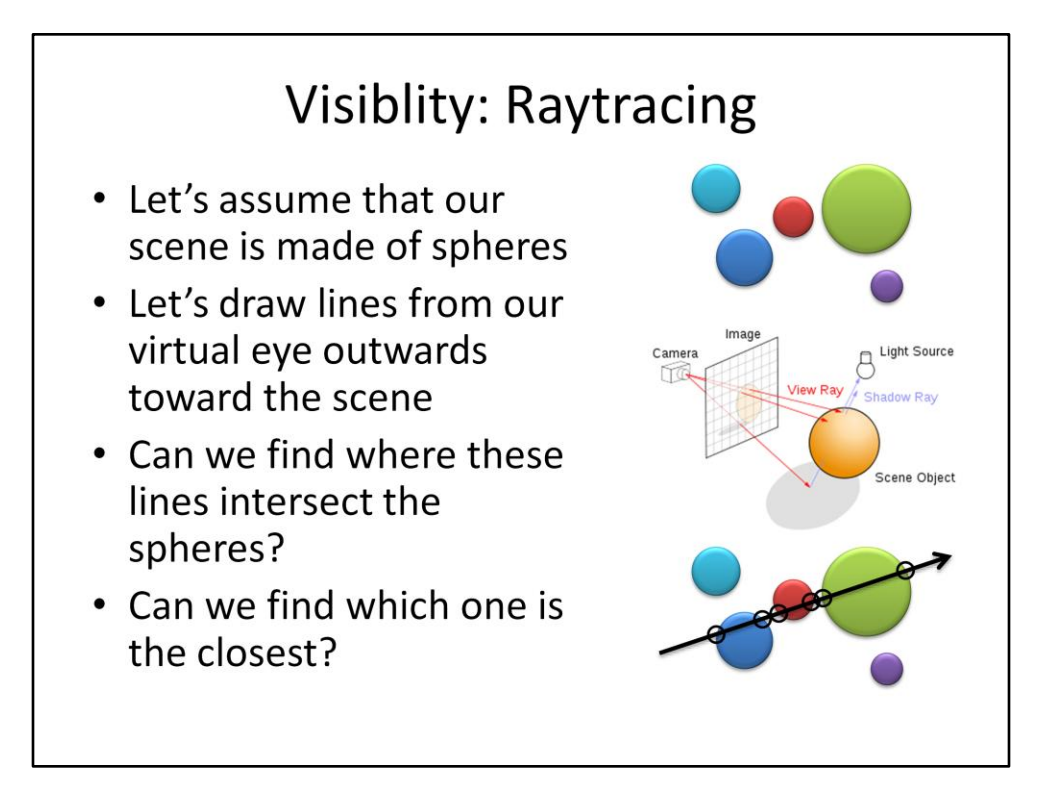

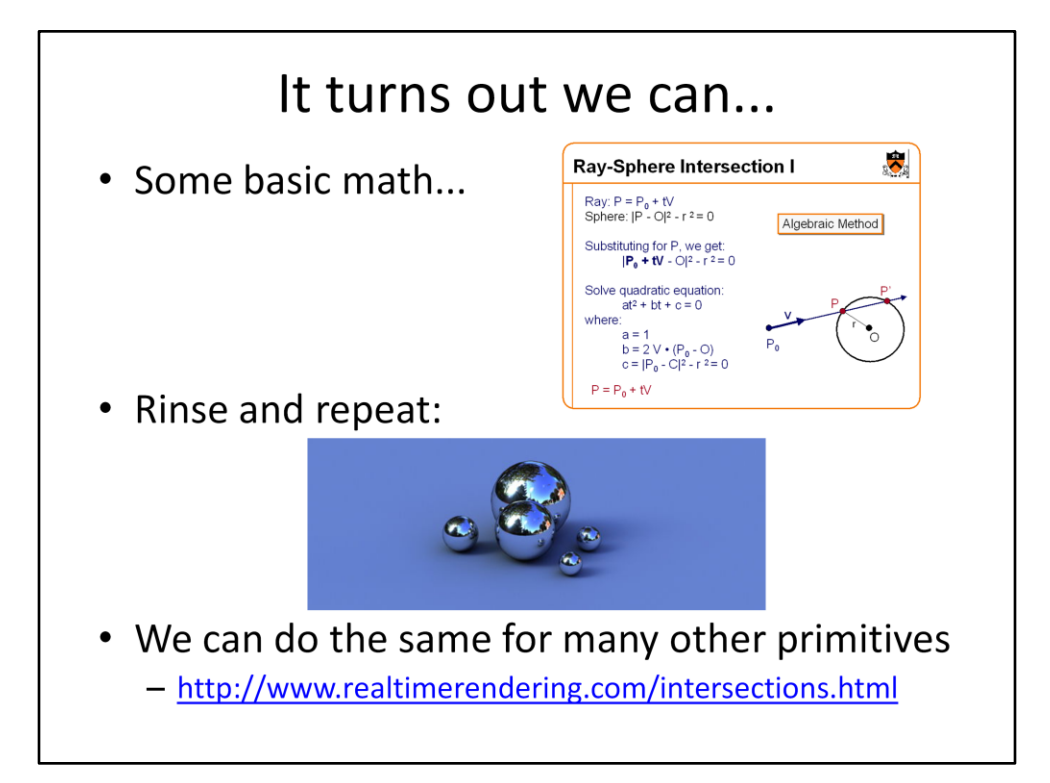

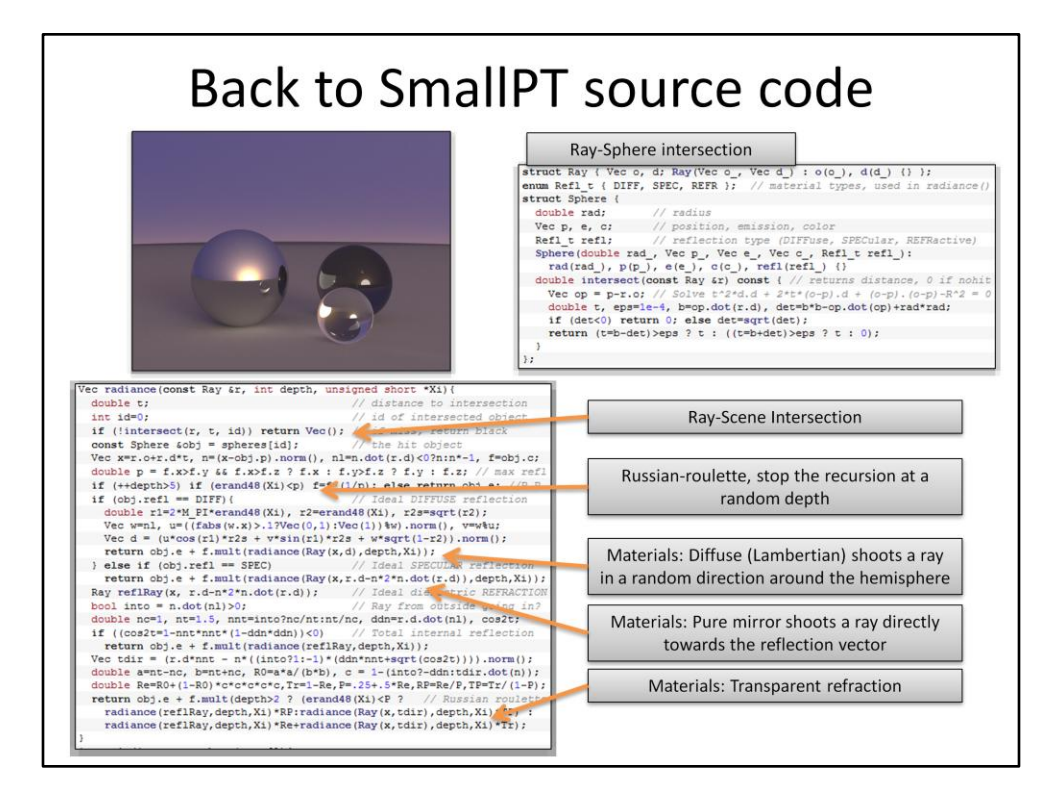

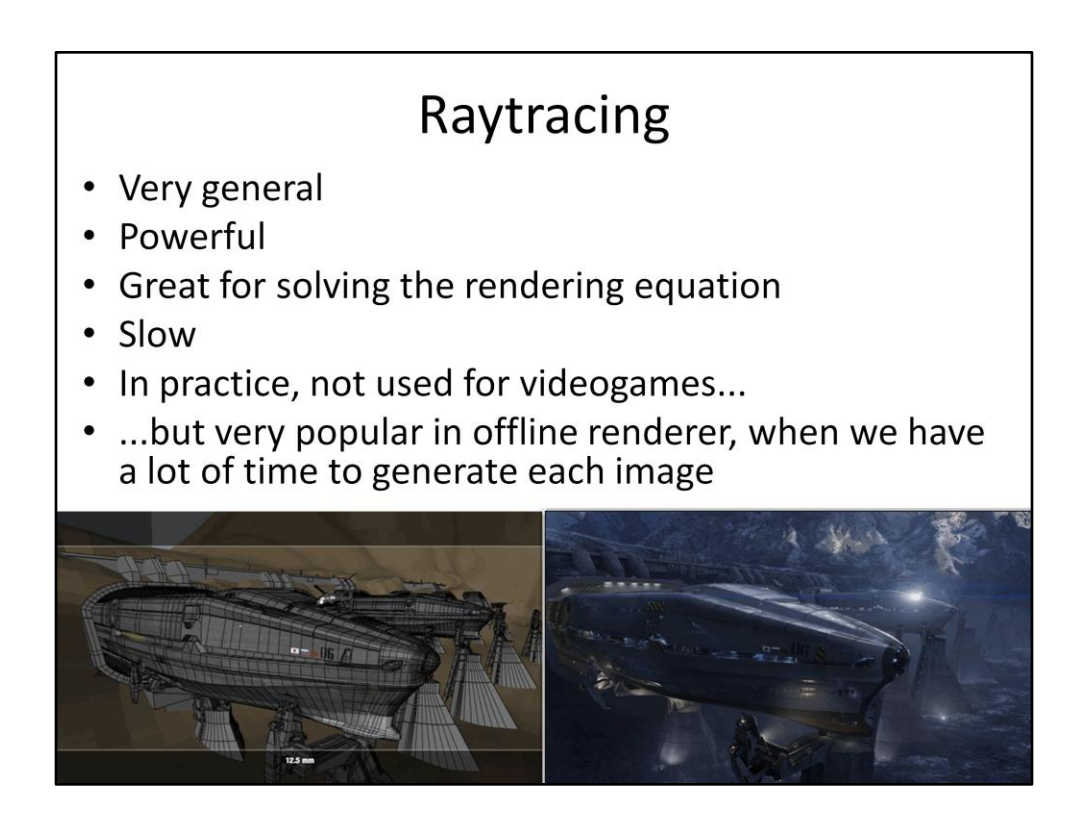

Images from [http://www.awn.com/articles/article/2012-end-world-we-know](http://www.awn.com/articles/article/2012-end-world-we-know-it/page/4,1)[it/page/4,1](http://www.awn.com/articles/article/2012-end-world-we-know-it/page/4,1)

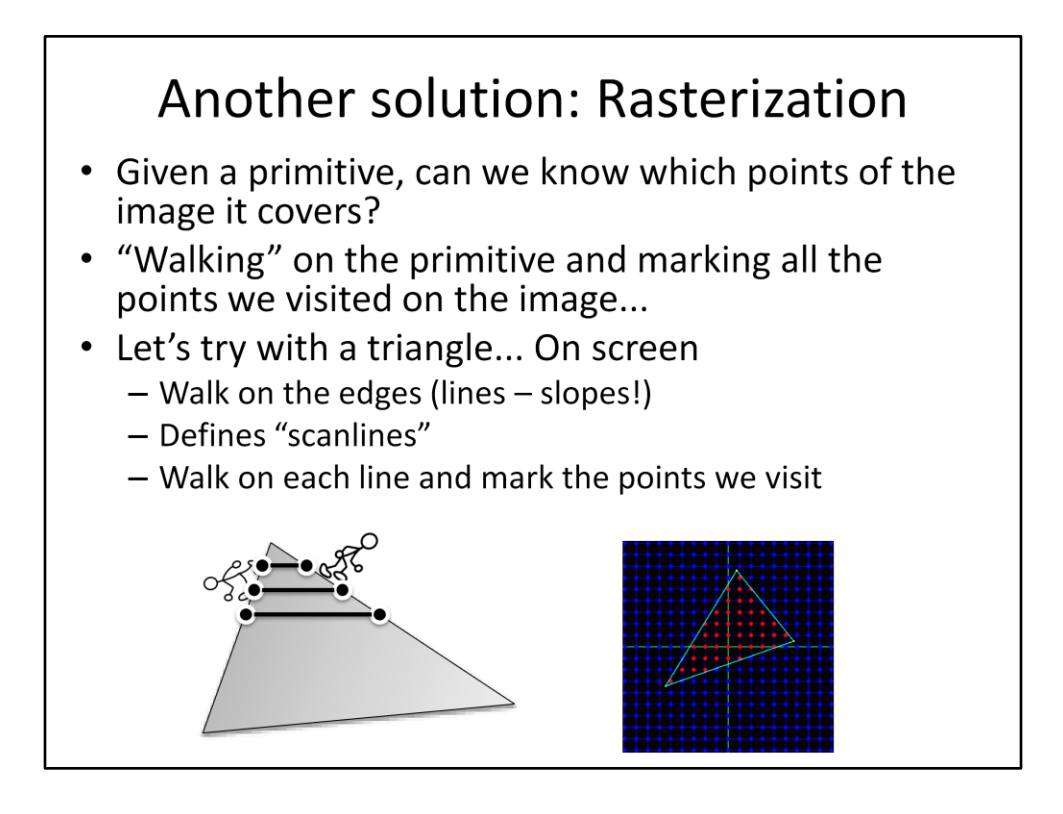

Writing a software rasterizer is cool

Scanline:

<http://www.flipcode.com/documents/fatmap.txt> [http://chrishecker.com/Miscellaneous\\_Technical\\_Articles#Perspective\\_Texture\\_Mappin](http://chrishecker.com/Miscellaneous_Technical_Articles) [g](http://chrishecker.com/Miscellaneous_Technical_Articles)

Half-plane[:](http://www.devmaster.net/forums/showthread.php?t=1884) <http://www.devmaster.net/forums/showthread.php?t=1884>

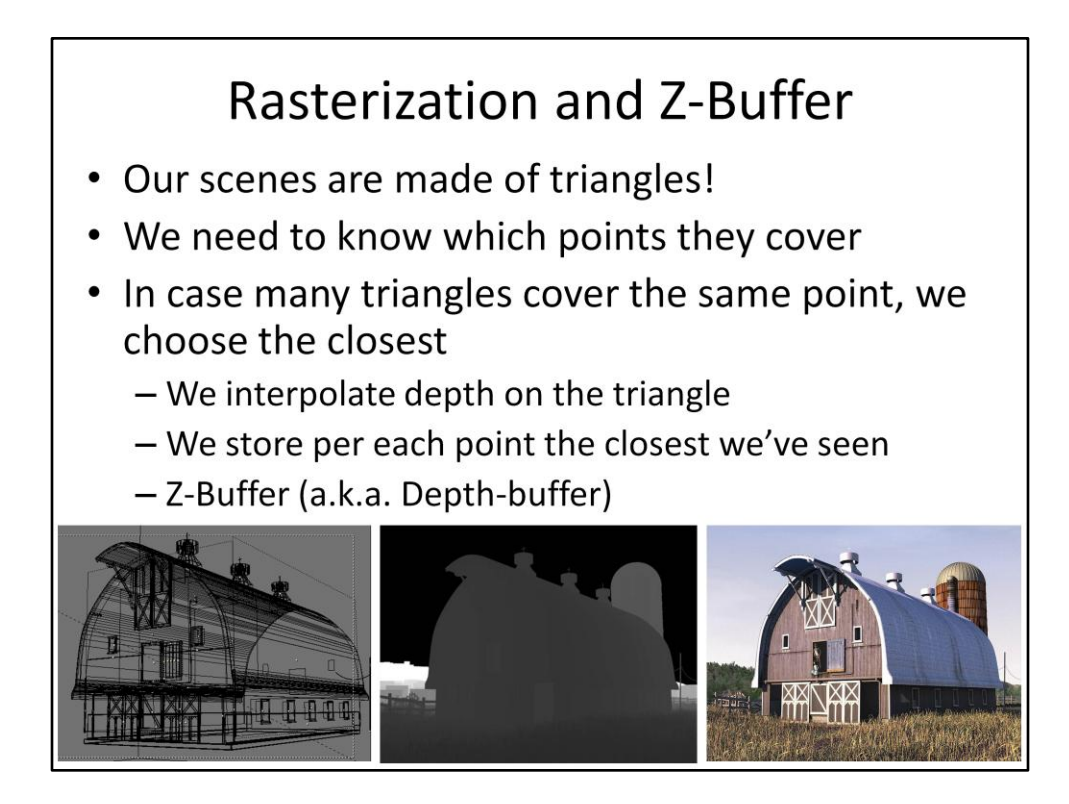

Images from:<http://www.harkyman.com/2005/05/22/sears-kit-barn-tutorial/>

# **Rasterization VS Raytracing**

- Considering "first-hit" only visiblity from eye to the scene
- Raytracing (first-hit)  $\bullet$ 
	- for each point px on screen { for each primitive pr in scene { intersect ray(px) with pr }}
- Rasterization
	- for\_each primitive pr in scene { for\_each point px covered by pr { mark px on pr }}
- Same operations, different order

<http://c0de517e.blogspot.com/2011/09/raytracing-myths.html>

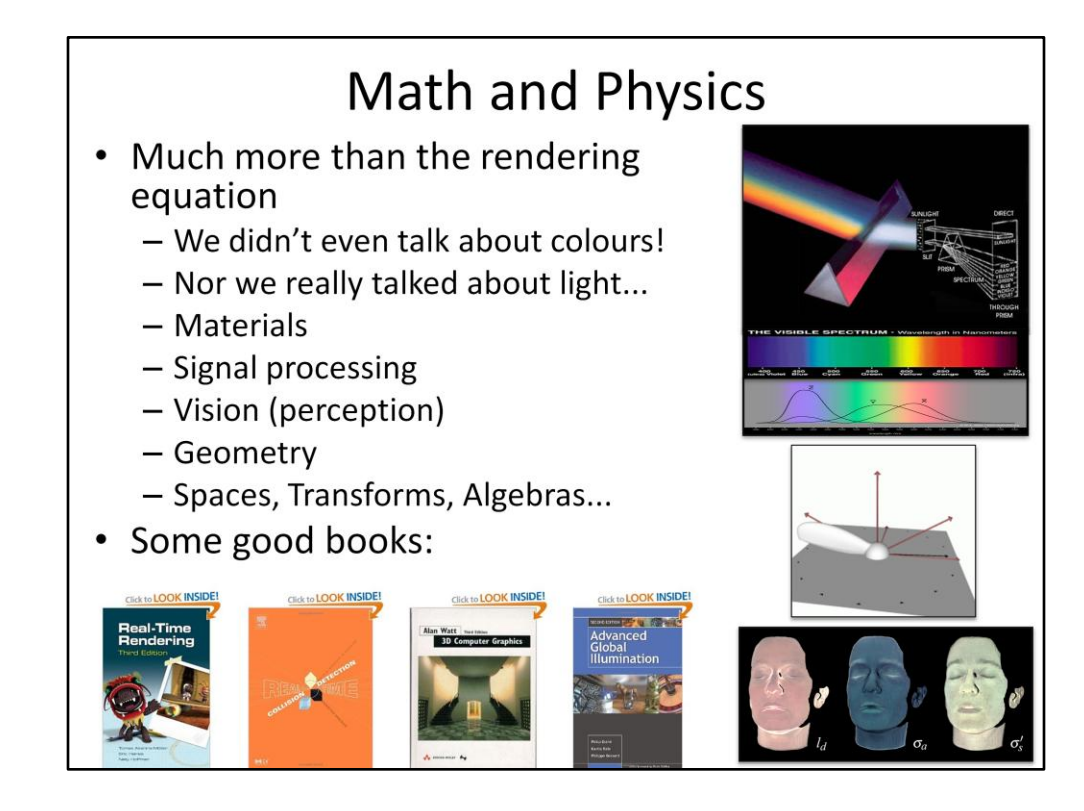

Amazon links:

[http://www.amazon.com/Real-Time-Rendering-Third-Tomas-Akenine-](http://www.amazon.com/Real-Time-Rendering-Third-Tomas-Akenine-Moller/dp/1568814240/ref=sr_1_1?ie=UTF8&qid=1317419811&sr=8-1)[Moller/dp/1568814240/ref=sr\\_1\\_1?ie=UTF8&qid=1317419811&sr=8-1](http://www.amazon.com/Real-Time-Rendering-Third-Tomas-Akenine-Moller/dp/1568814240/ref=sr_1_1?ie=UTF8&qid=1317419811&sr=8-1)

[http://www.amazon.com/Real-Time-Collision-Detection-Interactive-](http://www.amazon.com/Real-Time-Collision-Detection-Interactive-Technology/dp/1558607323/ref=sr_1_13?ie=UTF8&qid=1317419811&sr=8-13)[Technology/dp/1558607323/ref=sr\\_1\\_13?ie=UTF8&qid=1317419811&sr=8-13](http://www.amazon.com/Real-Time-Collision-Detection-Interactive-Technology/dp/1558607323/ref=sr_1_13?ie=UTF8&qid=1317419811&sr=8-13)

[http://www.amazon.com/Computer-Graphics-3rd-Alan-](http://www.amazon.com/Computer-Graphics-3rd-Alan-Watt/dp/0201398559/ref=pd_sim_b56)[Watt/dp/0201398559/ref=pd\\_sim\\_b56](http://www.amazon.com/Computer-Graphics-3rd-Alan-Watt/dp/0201398559/ref=pd_sim_b56)

[http://www.amazon.com/Advanced-Global-Illumination-Second-](http://www.amazon.com/Advanced-Global-Illumination-Second-Philip/dp/1568813074/ref=pd_sim_b2)[Philip/dp/1568813074/ref=pd\\_sim\\_b2](http://www.amazon.com/Advanced-Global-Illumination-Second-Philip/dp/1568813074/ref=pd_sim_b2)

[http://www.amazon.com/Realistic-Image-Synthesis-Photon-](http://www.amazon.com/Realistic-Image-Synthesis-Photon-Mapping/dp/1568814623/ref=sr_1_1?s=books&ie=UTF8&qid=1317420066&sr=1-1)[Mapping/dp/1568814623/ref=sr\\_1\\_1?s=books&ie=UTF8&qid=1317420066&sr=1-1](http://www.amazon.com/Realistic-Image-Synthesis-Photon-Mapping/dp/1568814623/ref=sr_1_1?s=books&ie=UTF8&qid=1317420066&sr=1-1)

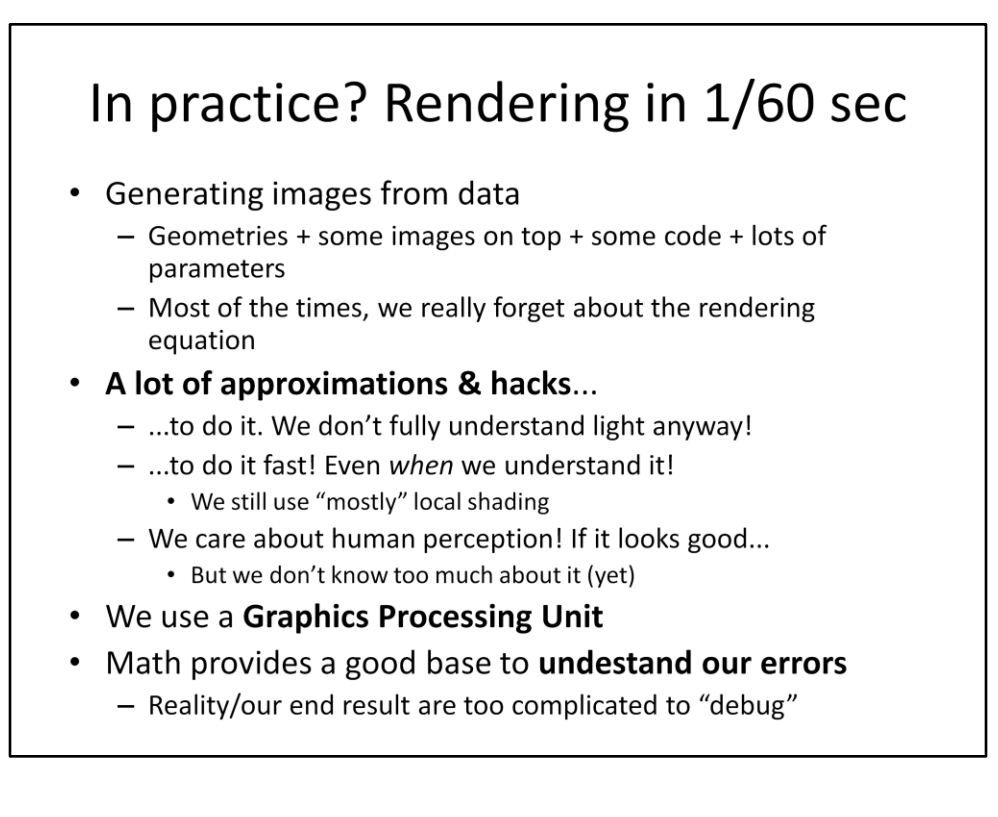

•"mostly" local... Commonly the shading (color) of a surface depends only on the surface and the lights, plus the shadows that are the only widespread global effect

• We still don't do our math right in a LOT of cases! Makes everything complicated, when your shading in practice depends on hundreds of material paramters (and hacks), different rendering passes/effects, a lot of source data (images, geometry...)

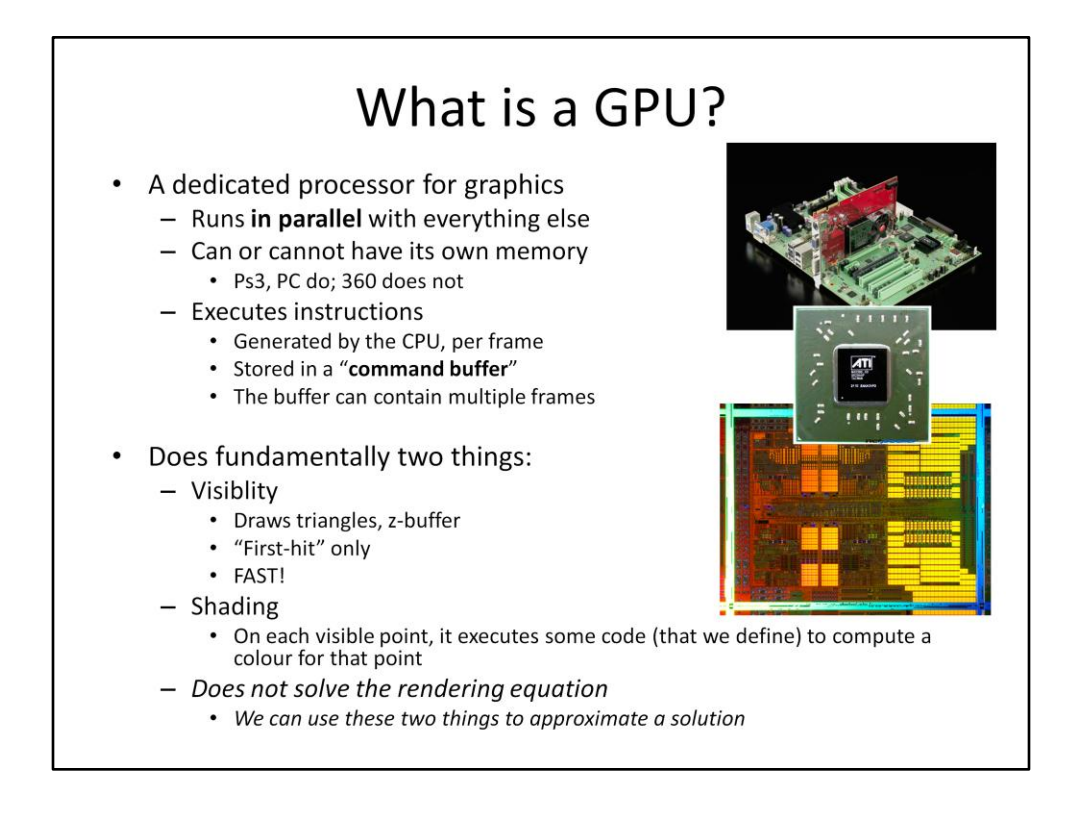

In detail:

<http://c0de517e.blogspot.com/2008/04/gpu-part-1.html> <http://c0de517e.blogspot.com/2008/04/how-gpu-works-part-2.html> <http://c0de517e.blogspot.com/2008/04/how-gpu-works-part-3.html> <http://c0de517e.blogspot.com/2009/05/how-gpu-works-appendix.html> <http://c0de517e.blogspot.com/2008/07/gpu-versus-cpu.html>

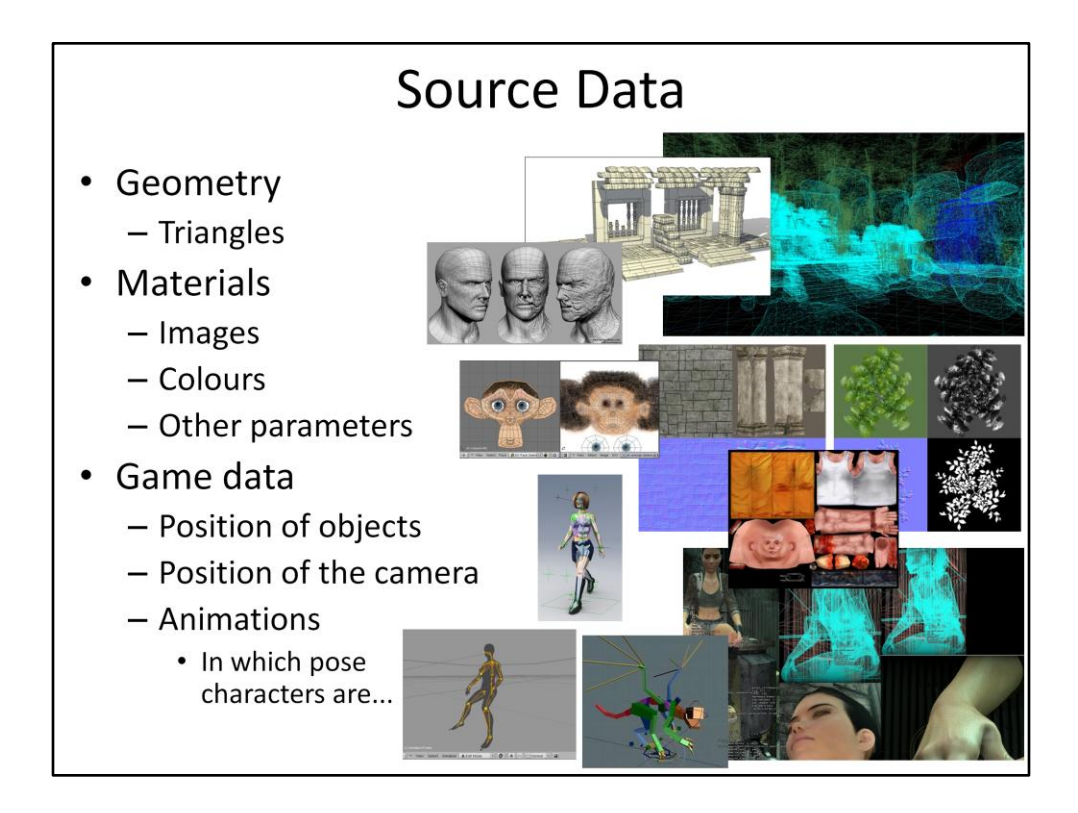

Most images from:<http://minifloppy.it/works/1/udk-jungle-environment>

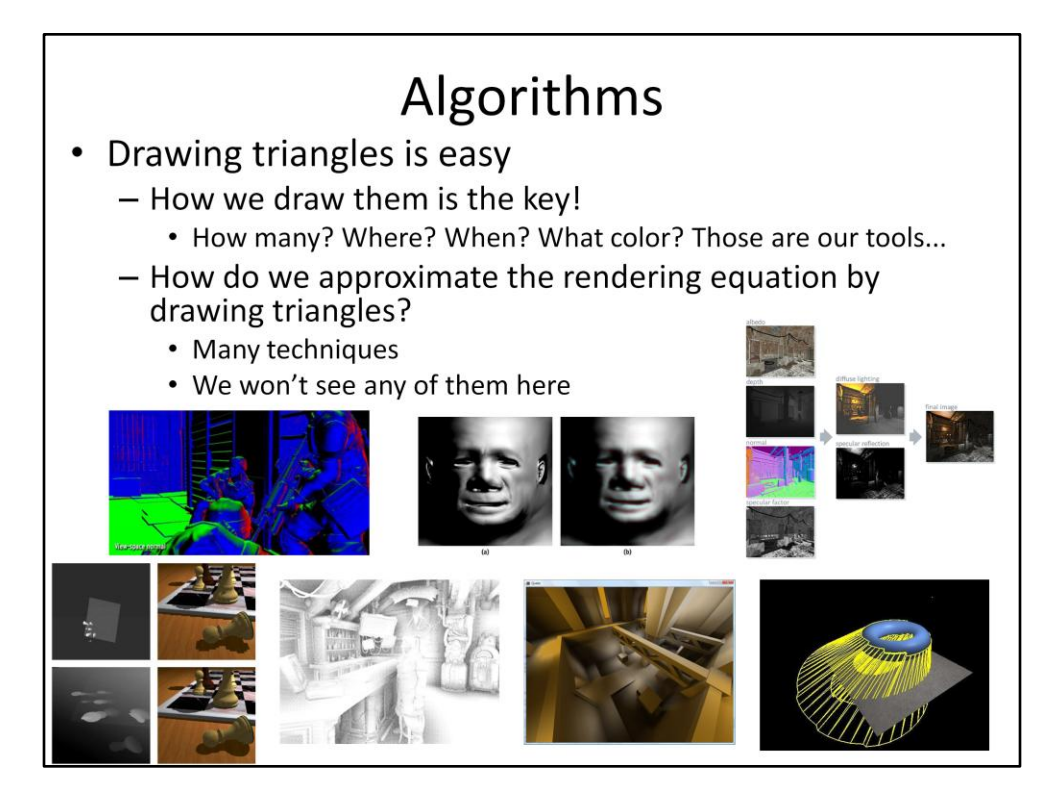

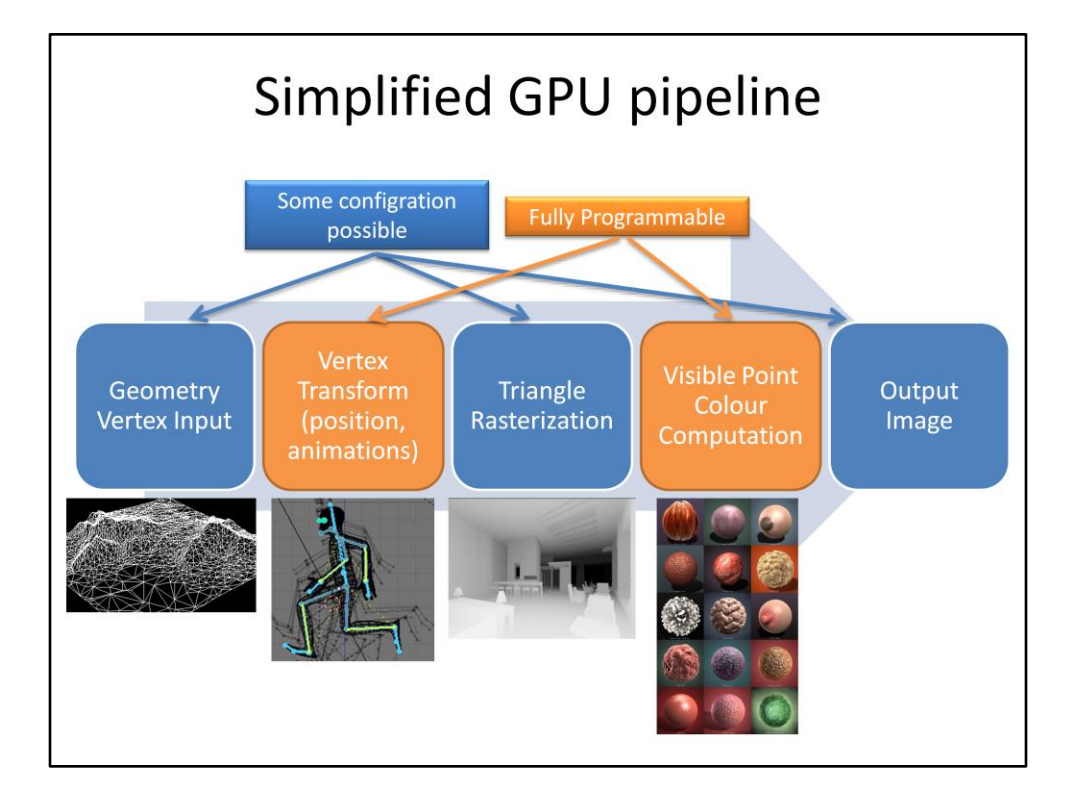

# **GPU commands**

- We can tell the GPU to:
- Set state
	- Turns internal switches on and off
	- Binds resources
		- Images (textures)
		- Vertex data (geometry streams)
		- Code for the programmable stages (shaders)
- Draw
	- Starts the engines!
	- Process a bunch of data with the current settings
	- Draws some triangles in some memory area...
- Present
	- Finish the current frame!
	- Display the contents of a given memory area on screen
- Plus something else here and there...
	- I.E. GPU <-> CPU syncronization primitives

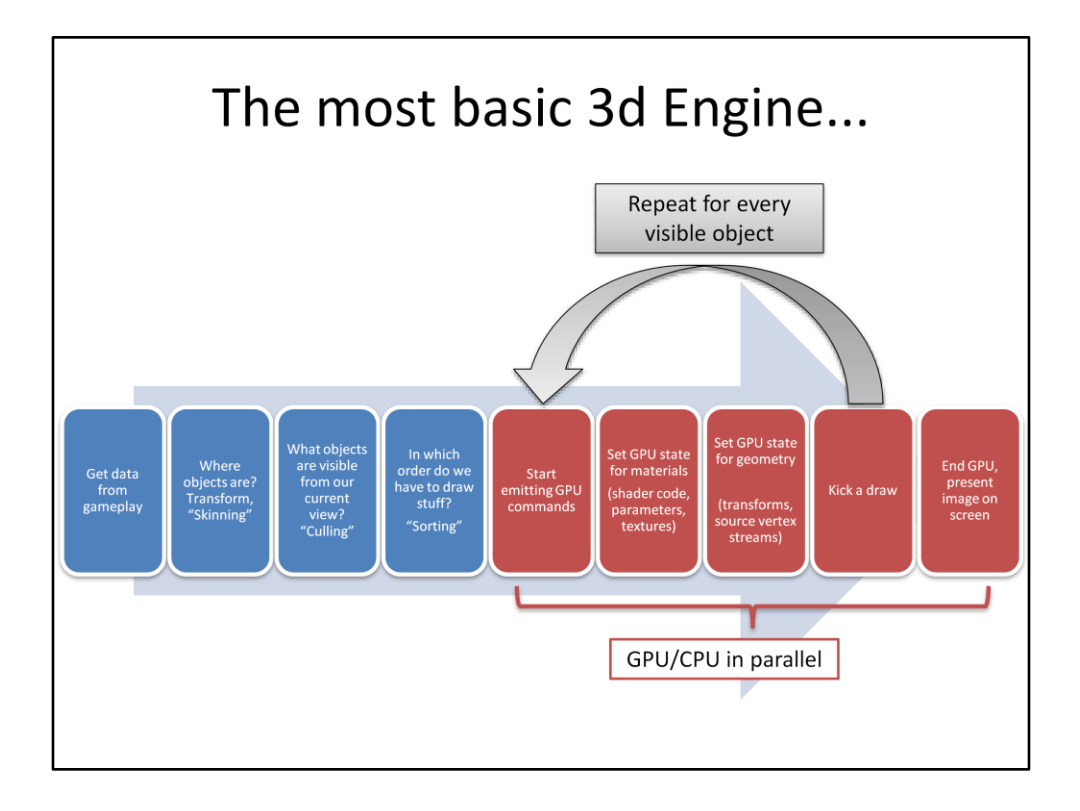

Culling is needed because our scenes are often huge, we can't send \_everything\_ to the GPU and hope it will generate something fast enough...

Many things can be overlapped between the GPU and CPU, here we highlight only that when we send commands to from the CPU to the GPU, the two chips are operating in parallel, and if they need to talk to each other it needs syncronization. In practice the overlap will be there during the whole execution, usually when the rendering is taking the data from the game the GPU is still busy rendering the previous frame for example.

All real renderers also generate an image in many different passes, it might need to render the scene from the point of view of the lights (to cast shadows) and to generate many intermediate views and images, combine them and post-process them and use some as inputs for the rendering of others.

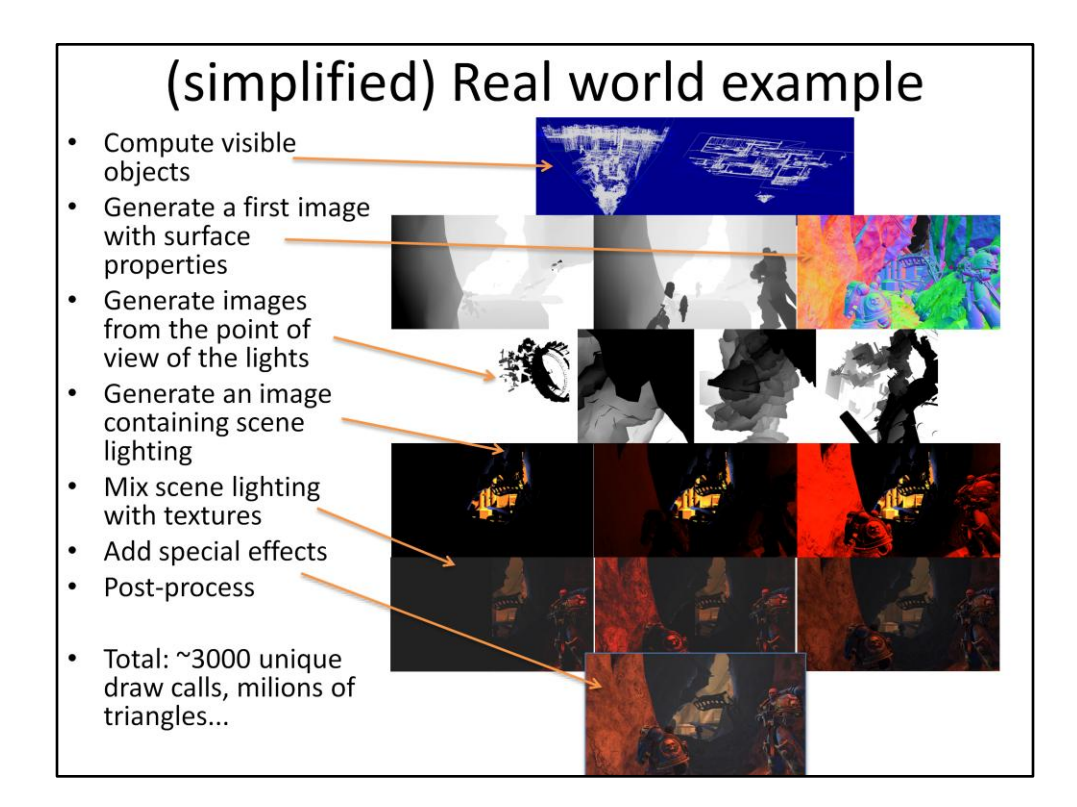

These images were generated by instrumenting a retail PC copy of Space Marines (Relic/THQ): <http://www.spacemarine.com/>

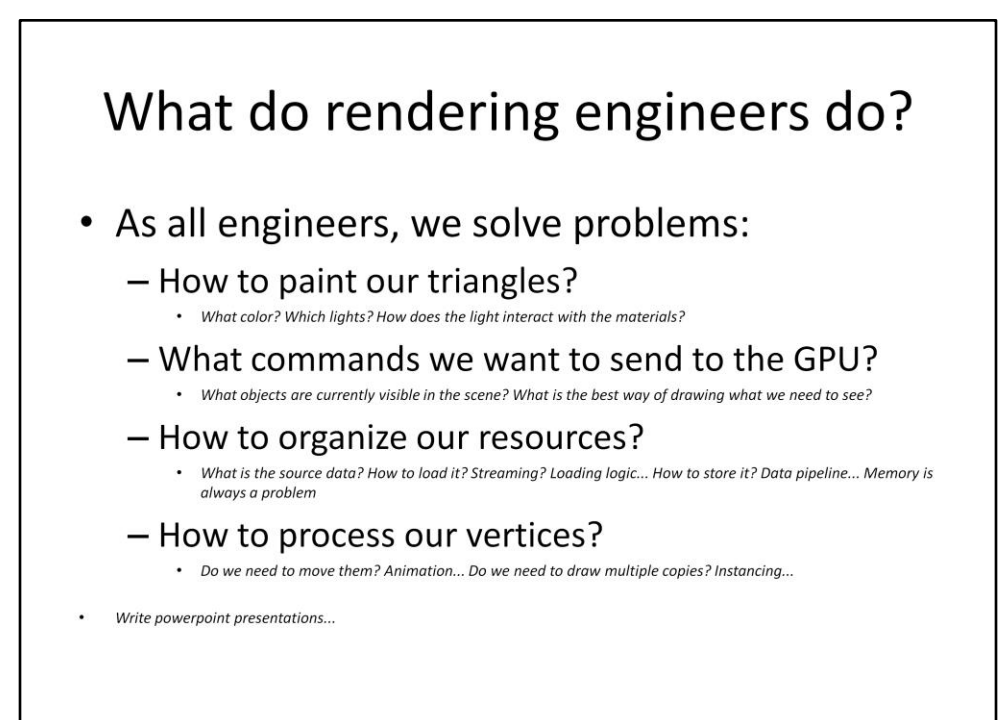